# **Loops, Input and Output CS211: Programming and Operating Systems**

Niall Madden

# **Wednesday and Thursday, 24+25 Feb, 2021**

Um, APPARENTLY, programming is for folks who are thrilled when a computer reminds them they're missing a bracket or semicolon? It must be, because they make that happen SO OFTEN.

# New class times

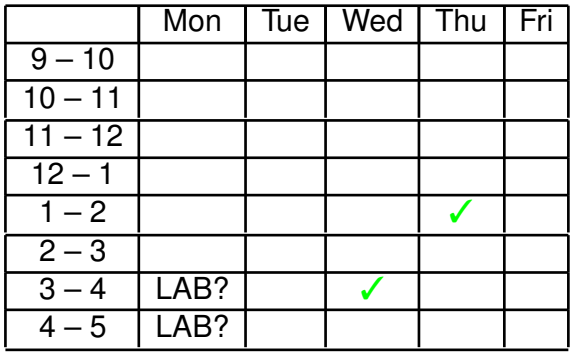

- The recorded classes on Wednesdays and Thursdays are<br>16.50 unchanged (sorry!).
- **2 New lab times: Monday 15:00-17:00**. You aim to attend for an hour. **Orgo in an** out as needed.
- **8** Little, if any, of the "lab" times will be recorded.
- All this may all change again towards the end of the semester. <sup>5</sup> **Might switch to Zoom for some classes. Any objections?**

# <u>New e<del>l</del>ass times</u>

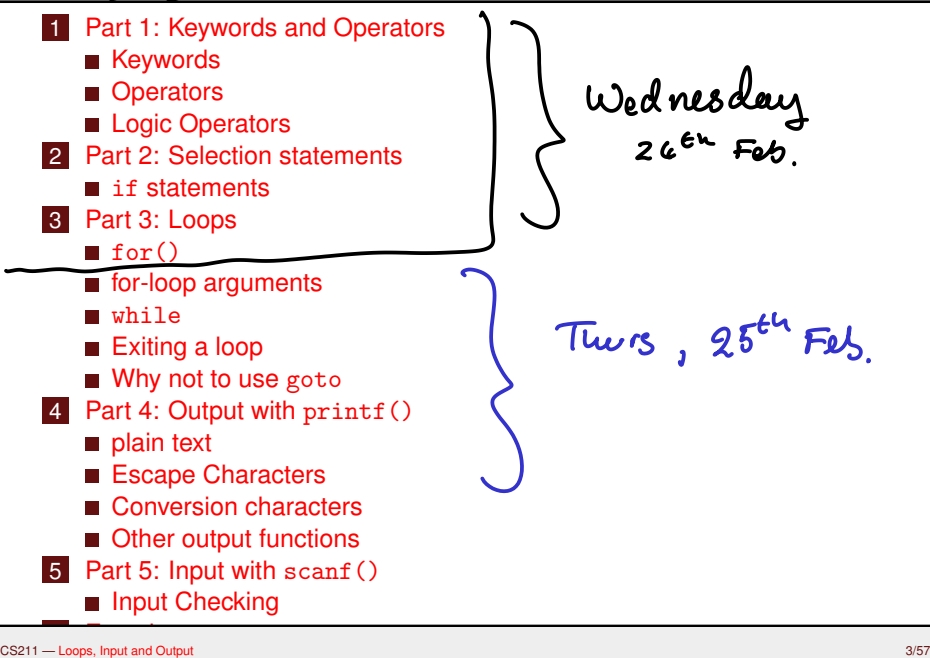

**CS211 – Week 3 Loops, Input and Output**

*Start of ...*

# **PART 1**: **Keywords and Operators**

C has a set of reserved **keywords**; they cannot be used as variable or function names:

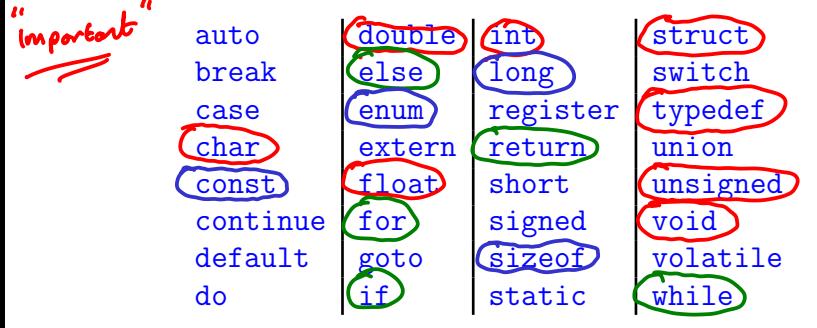

Some "new" ones, which are supported by some (but not all) "old" compilers, include

restrict Bool Complex Imaginary

Operators come in **four** flavours: *Arithmetic*, *assignment relational* and *logical*.

**Arithmetic Operators available in C include:**

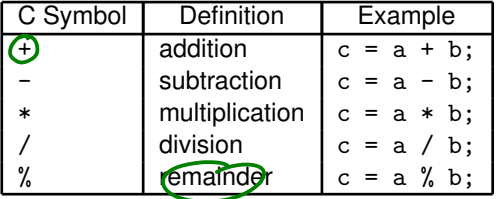

Unlike Python, there isn't a built in function for powers or truncating division.  $\mathbf{r}$ 

$$
E_8 = 12\% 5 = 2
$$
\n
$$
18\% 3 = 0
$$
\n
$$
12\% 4 = 12\% 5 = 2
$$
\n
$$
12\% 5 = 2
$$
\n
$$
12\% 6 = 12\% 1 = 0
$$

 $\epsilon_{9}$   $5 = 10$ 

### **The Assignment and Arithmetic-Assignment Operators are:**

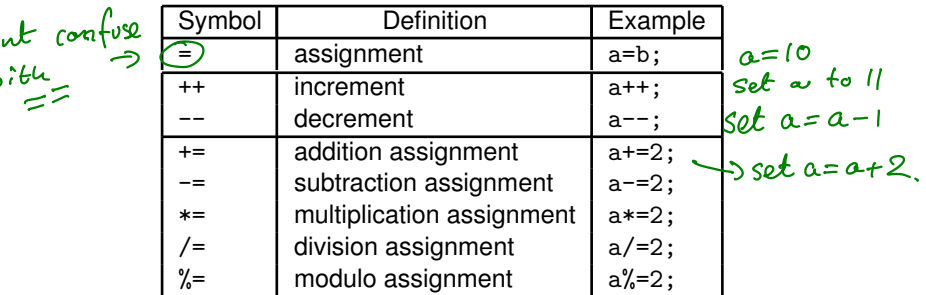

The following is legal, but not encouraged:  $i=j=k=0$  and is the same  $a\underline{\ast i} = (j - (k - 0))$ <br>Similorly  $(i = j + 0)$ .<br> $\vdots$  legal, but confusing. Similorly  $\mathring{\omega}$ 

00 ىرر

# Part 1: Keywords and Operators **Operators** Operators

The operator ++ can be used in both *prefix* and post-fix form: in prefix form, the increment takes place before the value is used.

### int main (void) 8 {  $int i=1;$ 10 printf ( "i ++ = %d; " , i ++); printf ("++i = %d\n", ++i);  $12$  i=1; printf ("++i =  $\sqrt[6]{d}$ ; ", ++i); 14 printf ("i++ = %d\n", i++); return (0);  $16$   $\vert$   $\rangle$

### 01Operators.c

A **Relational Operator** tests if some relation holds between two quantities or variables, and evaluates as **true** or **false**.

**C Symbol Maths Symb Definition** less than<br>less than or equal.  $\lt$  $\lt =$  $\angle$  $>$  $>=$ test equality ("is equals") ==  $!=$ These all evaluate as 0 for **false** or 1 for true.<br> $\chi = (2, 7, 3)$  sets  $x = 0$ .  $x = (273)$  $\epsilon_{\mathfrak{n}}$ 

### 02Logic.c

```
1 // 02Logic.c; For CS211, Feb 2021. NM
   #include <stdio.h>
   int main (void)
 5 {
     int i = 1, j = 2;
 7 printf ("i=%d and j=%d\n", i, j);
     printf ("i>j \t\t evaluates as %d\n", i>j);
9 printf ("++i >= j \t evaluates as \lambdad \n", ++i >= j);
11 return (0);}
```
Try yourself.

Relational operators can be combined into more complex operators, as follows.

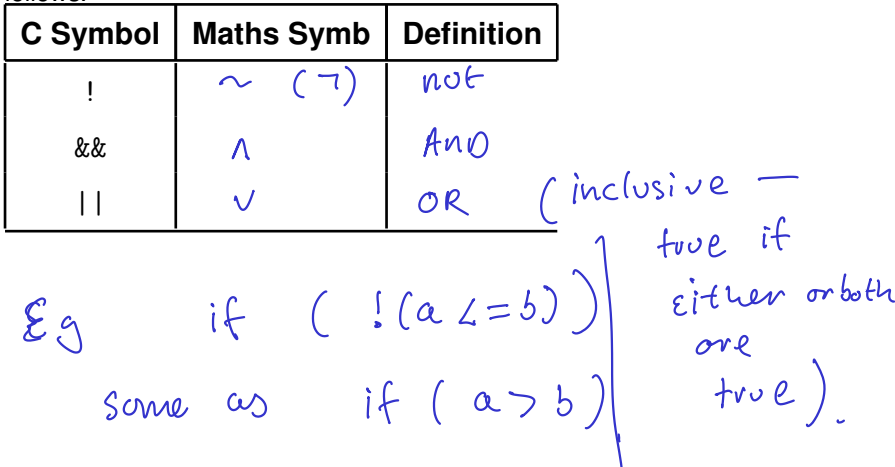

### **Exercise (2.1)**

 $Suppose \ (x = 2/\sqrt{y} = 3)$  and  $z = -5$ . Write a C programme that check if *the following statements are true or false.* 3

$$
\begin{array}{l}\n\blacksquare \ (x > y) \vee (x < y).\n\blacksquare \ (x = (y - 1)) \wedge ((y \leq x) \vee (y \leq z)).\n\blacksquare \neg (y \geq x - z) \vee (y \geq x + 1).\n\end{array}
$$

$$
x=2 \text{ and } y=
$$
  
So 
$$
x < y
$$
  
to *two*

$$
\begin{array}{c}\n\text{or} \\
\text{false} & \text{true} \\
(\text{true} & (\text{true} & \text{true} & \text{true} \\
(\text{true} & \text{true} & \text{true} & \text{true} & \text{true} \\
(\text{true} & \text{true} & \text{true} & \text{true} & \text{true} \\
(\text{true} & \text{true} & \text{true} & \text{true} & \text{true} & \text{true} \\
(\text{true} & \text{true} & \text{true} & \text{true} & \text{true} & \text{true} & \text{true} \\
(\text{true} & \text{true} & \text{true} & \text{true} & \text{true} & \text{true} & \text{true} & \text{true} \\
(\text{true} & \text{true} & \text{true} & \text{true} & \text{true} & \text{true} & \text{true} & \text{true} & \text{true} & \text{true} & \text{true} & \text{true} \\
(\text{true} & \text{true} & \text
$$

# Part 1: Keywords and Operators Exercise

### **CS319 – Week 3 Loops, Input and Output**

**END OF PART 1**

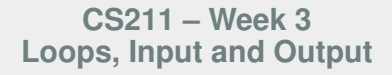

# *Start of ...* **PART 2.) Selection statements**  $\hat{p}$

# Part 2: Selection statements

To control the **flow** of a program, one uses

- **Selection Statements:** select a particular execution path. The most important is $(ii)/if$  else $\sqrt{e1se}$ statements. See also, switch and, especially, ?:
- **Iteration statements:** for, while and do

jump statements: break, continue and goto  $\leftarrow$  mostly ignor e

# Part 2: Selection statements **if statements**

### if statements are used to conditionally execute part of your code.

```
Structure:
if( exprn )
  {
    perform statements if exprn evaluates as
                 non-zero
  }
  else
  {
    statements if exprn evaluates as 0
  }
```
# Part 2: Selection statements else if

Also, if blocks can take the form:

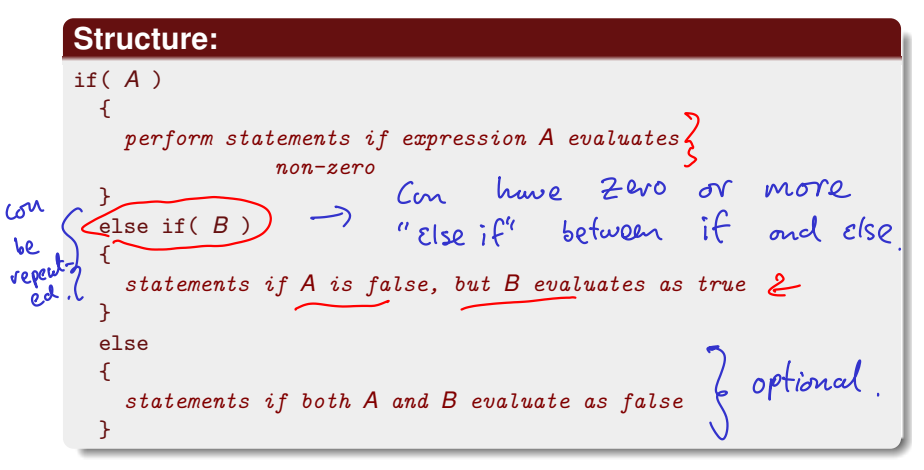

# **A trivial example**

```
#include <stdio.h>
int main(void )
{
  if (10)
  {
   printf("Non-zero is always true\n");
 }
  if (0)
  \{ /* dummy line */ }
  else
   printf("But 0 is never true\n");
  return(0);
}
```
Typically, however, the expressions that if() depends on are *logical expressions*, based on **relational operators**, that must be evaluated.

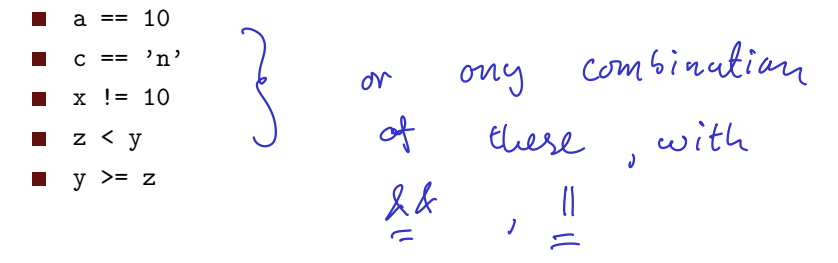

**Logical operators**, AND, and OR, allow more complex if-statements:

if( ( (i%3) == 0) && ( (i%5)==0) ) printf("%d divisible by 15\n", i); if( ( (i%3) == 0) || ( (i%5)==0) ) printf("%d divisible by 3 or by 5\n", i);

```
Part 2: Selection statements Examples
  Example code hus 17 lines at comments, etc.
                           03EvenOdd.c ←− link!
18 // Check Even or Odd
   int a (rand ()%10; // a is a random number between 0 and 9.
20 printf ("a=%d \n\overline{)n}", a);
                                      Rond () returns a
                                      large (Beude) -<br>random number.
  if ((a \ \frac{\pi}{2}) = 0)22 printf ("a is even/n");
   else
24 printf ("a is odd \n");
26 // Check positive, negative or zero
   a = rand()%7-3; // a is a random number between -3 and 3.
28 printf ("a=%d\n", a);
  if (a>0)30 printf ("a is (strictly) positive \langle n" \rangle;
   else if ( a<0)
32 printf ("a is (strictly) negative \n");
   else
34 printf ("a is zero \n");
```
## **CS319 – Week 3 Loops, Input and Output**

**END OF PART 2**

## **CS211 – Week 3 Loops, Input and Output**

# *Start of ...* **PART 3: Loops**  $\left(\begin{array}{c} \rho_{\alpha r} \in 3a \end{array}\right)$  $\rho_{\sigma r}$  + 35  $Mow:$

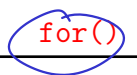

## for( initial val, continuation cond; increment)

for() is an expression used to execute "loops": groups of similar tasks to be repeated a certain number of times. It takes three arguments,

- an initial value for the increment variable.
- a condition for continuing the loop.
- instructions on how to modify the increment variable at each iteration.

The tasks to be completed within the loop are contained within curly brackets.

If  $\{\}$  are omitted, then the loop consists only of the line immediately after the for() command.

# **Example (Print a line)**

Sometimes we just want a simple operation repeated a fixed number of

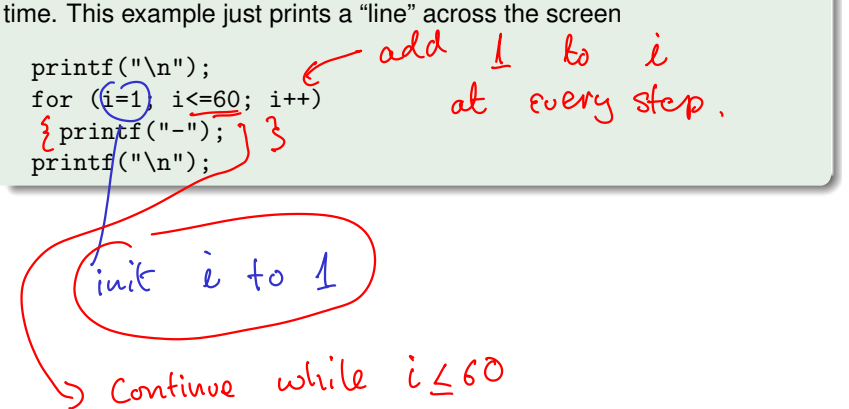

# Part  $3: Loops$  for ()

More often, in the body of the loop we use the "*increment variable*" (== "*the loop index"*), as in the following example. Recall that the *Fibonacci* sequence is defined as

$$
f_0 = 1, f_1 = 1, \text{ and for } k = 2, 3, \ldots, f_k = f_{k-1} + f_{k-2}.
$$

 $\mathcal{E}_{\mathbf{q}}$  $f_2 = 2$ <br> $f_3 = 3$ <br> $f_4 = 5$ <br> $f_5 = 8$  $\int_{6}$  = 19

# Part 3: Loops  $for()$

### 04Fibonacci.c

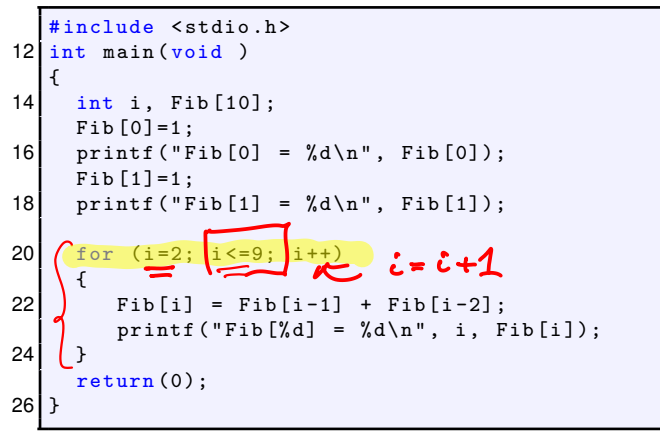

### **Example (Print the odd numbers from 1 to 19)**

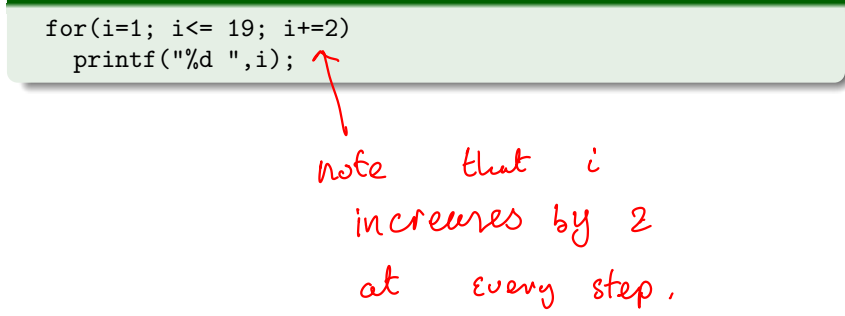

## **Example (Count down from 10 to 0)**

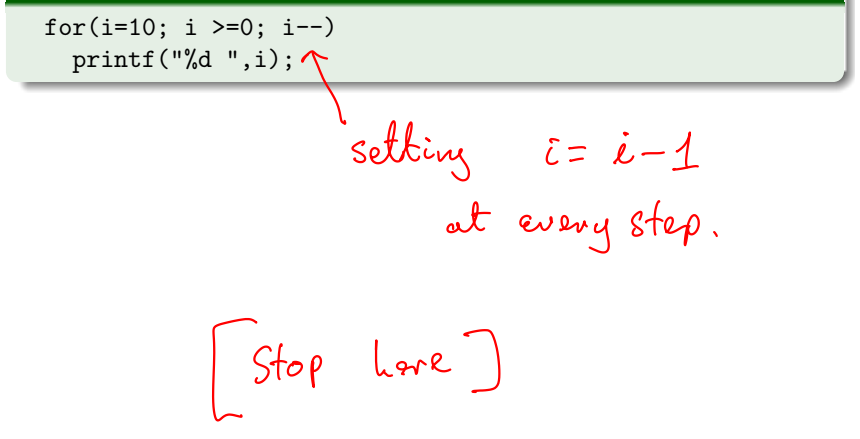

The three arguments to for are optional, but the second one is the most important and it is bad practice to omit it.

**Example (A bad example)**

int i=2; for  $($ ; i<10;) { i++;

Recall for syntax<br>for (initialization; continuation; increment)<br>"termination".

# **Definition**

An **Algorithm** is a finite set of precise instructions for performing a computation or for solving a problem.

Here is an algorithm for finding the maximal element in a finite sequence  $a_1, a_2, \ldots, a_n$ 

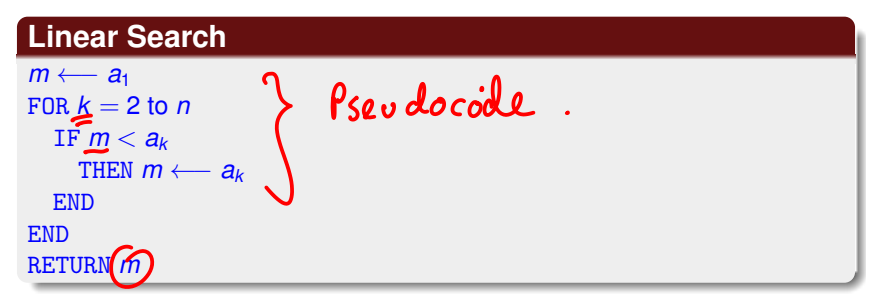

# **Example**

Write a short C program that creates a list of 8 randomly chosen integers between 0 and 20, and then finds the largest one.

To solve the problem, we need to do several things:

- $\blacksquare$  Create a random number. This is done using the rand function, which requires the stdlib header file.
- rand produces a number between 0 and 2147483647. Use modulus operator to get one between 0 and 20.  $\left(\begin{array}{cc} \cdot & \cdot \\ \cdot & \cdot \end{array}\right)$
- Use a for loop to implement the **linear search algorithm**.

# #include (stdlib.h)

# Part 3: Loops Algorithms

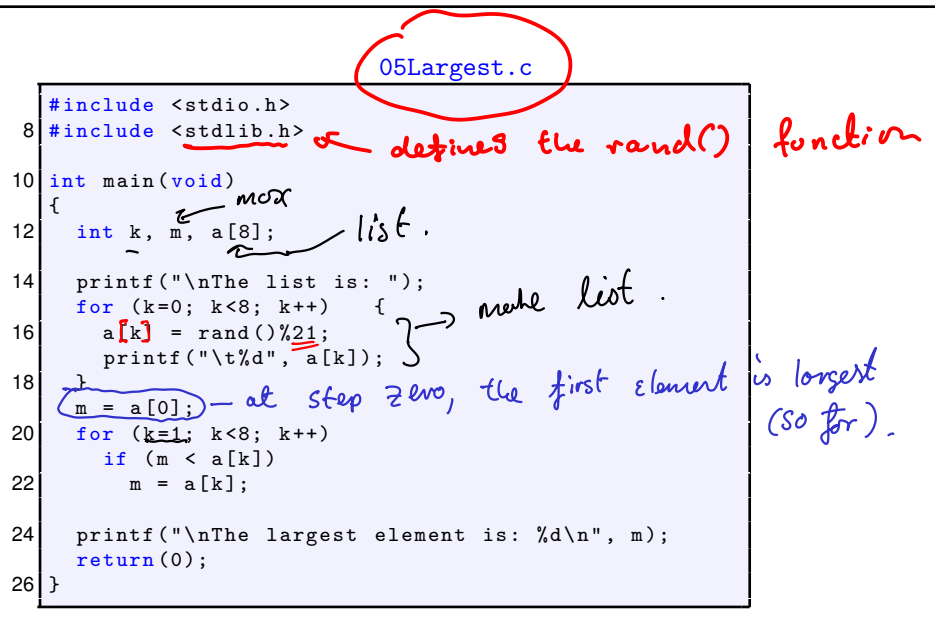

The while loop is probably the simplest loop in C, though not quite as useful as the for loop.

while( expression ) statement

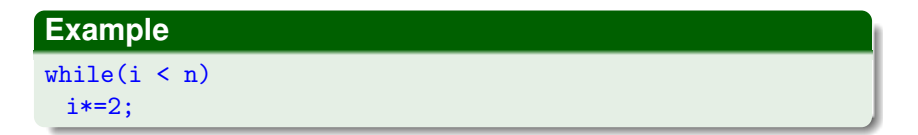

### **Example**

```
i = \text{rand}()%100;
while(i < n){
  printf("i=%d. Guessing again...\n \nu", i);
  i = \text{rand}()%100;
}
```
# Part 3: Loops while

### These two are equivalent:

```
for (i=0; i<=10; i++)sum++f[i];
```

```
i=0;while (i<=10)
{
  sum++f[i];i++;
}
```
# Part 3: Loops while

This is a trivial loop — it's statements are never executed:

```
while (0) 2010 = f_{\alpha}/s.
{
  // this stuff is ignored
}
```
Whereas the following as an infinite loop:

```
while(1)
{
 printf("We are going to be here a while...");
}
```
## **Exercise (do ... while)**

*There is also a variant called a* do ... while *loop. Read up on it. Review the example in* 06DoWhile.c *and work out what it does.*

. . . . . . . . . . . . . . . . . . . . . . . . . . . . . . . . . . . . . . . . . . . . . . . . . . . . . . . . . . . . . . . . . . . . . . . . .

# Part 3: Loops Exiting a loop

٠o

There are (rare) occasions where we might want to

- $\blacksquare$  jump out of a while, for or do loop. This is achieved using break.
- skip to the next iteration of the loop, using continue.
- See the example in 07BreakContinue.c
- $\blacksquare$  jump to another part of a program entirely, using goto.

### goto

There is *never* a good reason to use goto. *Never* (well, hardly ever)

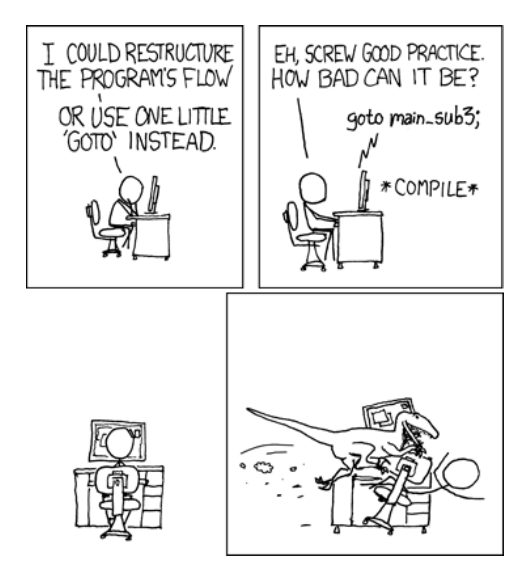

## **CS319 – Week 3 Loops, Input and Output**

**END OF PART 3**

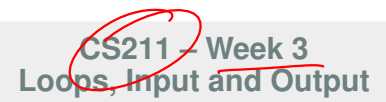

### *Start of ...*

# **PART 4**: **Output with** printf()

Part 4: Output with  $print()$   $\swarrow$   $\alpha$ ka stdio.

Part of the standard input/output library, the printf () function is the most commonly used mechanism for sending *formatted* output to [Later fprintf -> for files) the screen.

It is unusual because it many actually take an arbitrary number of arguments:

- $\blacksquare$  a format string,
- $\blacksquare$  followed by zero or more variables,

### The **format string** may include

- $\blacksquare$  plain text, to be sent to stdout
- **Exape** characters,

conversion characters, to tell the system how variables whose values will be displayed. These are actually a bit complicated, and so we won't be able to describe them in full detail.<br>- for nuck values of voniables.

used for formulting

# Part 4: Output with printf() plain text

To print a simple message, pass you text as the first argument , encapsulated in double quotes:

printf ("This is not a very interesting example");

However, usually this first string argument includes *escape characters* and *conversion characters*

$$
\begin{array}{ll}\n\varepsilon_{3} & \text{print} \leftarrow \left(\begin{array}{c}\n a \\
 b\n \end{array}\right) & \text{if } a \neq 0\n\end{array}\right) \\
\text{or } \text{print} \leftarrow \left(\begin{array}{c}\n a \\
 c\n \end{array}\right) & \text{Heilo} \quad \text{in } \text{ word } \text{in } \ell.\n\end{array}
$$
\n
$$
\begin{array}{ll}\n\text{Given: } \text{time} \\
\text{time: } \text{time: } \text{time:
$$

# Part 4: Output with printf() Escape Characters

The format string in C may contain a number of "*escape characters*". These are represented with a *backslash*, followed by a single letter, and allow printf to "display" commonly used characters, but that don't have easy keyboard representations.

The most important ones are:

- Produces a beep or flash (useful when debugging)
- $\setminus b$  Moves the cursor to the last column of the previous line. (Not that useful).
- \*f* Moves the cursor to start of next page. (not very useful)
	- \*n* New line. The *most used*
	- \*r* Carriage Return
		- \*t* Horizontal Tab (quite useful when displaying tables of data).
- $\blacksquare \lor$  Vertical Tab (not very useful)<br>  $\blacksquare \lor$  Prints single  $\bigcup$  stignly useful,<br>  $\blacksquare \lor$  quotation stignly stignly
- Prints single  $\setminus$
- quotation
- $\blacksquare$  %% Prints %.

# Part 4: Output with printf() Conversion characters

A *Conversion character* is a letter that follows a % (percent symbol) and tells print f to display the value stored in the variable that is next in its argument list. The most common ones are

- %c Single **char**acter (i.e., variable of type char,
- %d decimal integer (int)
- $%$ e) floating-point value in E ("scientific") notation  $\sim$   $\epsilon_1$
- $\sqrt{2}$  floating-point value (float)
	- Same as  $%e$  or  $%f$  format, whichever is shorter
- %o octal (base 8) integer
	- $\gamma$ <sub>s</sub> String of text (char array)
- $\frac{v_{\text{u}}}{v_{\text{u}}}$  Unsigned int
- $\frac{\gamma_{\text{ex}}}{\gamma_{\text{ex}}}$  hexadecimal (base 16) integer

These can also take flags that modify their behaviour.

 $1.00 - 2$ 

### **flags**

**1** Width specifiers **1** 7<sup>2</sup> Precision specifiers <sup>3</sup> Input-size modifiers **Examples:** float  $x = 3.14159$ ; Output Code. point f  $({}^{\prime\prime}x = {}^{\prime\prime}e^{i\prime})$ ;<br>
point f  $({}^{\prime\prime}x = {}^{\prime\prime}e^{i\prime})$ ;<br>
point f  $({}^{\prime\prime}x = {}^{\prime\prime}e^{i\prime})$ ;<br>
point f  $({}^{\prime\prime}x = {}^{\prime\prime}e^{i\prime})$ ;<br>  $x = \lim_{x \to \infty}$  $x = 3.14159$  $x = \frac{1}{2} \sum_{i=1}^{3} 3.14159$ blank 8 chars in tatal

# Part 4: Output with printf() Other output functions

Although  $print$  is the most versatile function, there are others for displaying output:

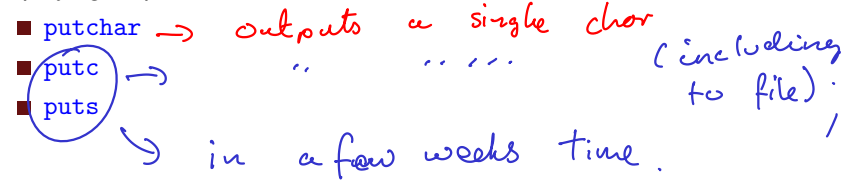

## **CS319 – Week 3 Loops, Input and Output**

**END OF PART 4**

### **CS211 – Week 3 Loops, Input and Output**

### *Start of ...*

# **PART 5**: **Input with** scanf()

# Part 5: Input with scanf()

The scanf() function is analogous to  $print()$ : it will

- read input from standard input, (us ually Kalgboard).
- **format it, as directed by a** *conversion character* and
- store it in a specified address.

int i; char s;  $\rightarrow$  printf("Enter an integer and a char: "); scanf("%d %c", &i, &s); printf("The int is %d, char is %c\n",i,s); Mote the argument to scont stort<br>with & This is because scont changes

# **Example**

Write a short C programme that reads a single integer from the keyboard, and checks that it's an even number between 1 and 49 (inclusive).

```
int i;
printf("Enter a positive, even integer less than 50: ");
scanf("%d", &i);
printf("You entered %d", i);
if ((i<=0) || (i>=50) )printf(", which is *not* between 1 and 49.\n\n\cdot");
else if (i22) = 0printf(", which is in [1, 49], but is *not* even.\n \n \begin{bmatrix}\n 1 \\
 1\n \end{bmatrix};
else
  printf(". Thank you.\n ");
```
Some other things about scanf:

- $\blacksquare$  We usually call the scanf function as if its return value is void, but it actually returns an integer equal to the number of successful conversions made.
- It has friends  $f\text{scan}f$  that we'll use for reading from files (in fact scanf is really just fscanf in disguise but with the keyboard as the input "file"), and sscanf used for extracting from strings.
- There are other very useful functions for reading from the standard input stream: getchar, gets

Try 
$$
r = s
$$
 cond ("za", 6i');  
(sets r=1),

In the last example, we checked that the user inputted that data that was asked for. If we don't include such checks...

## **NoInputCheck.c**

```
int n, i, list[30];
printf("Enter a number between 1 and 30: ");
scanf("%d", &n);
for (i=0; i \leq n; i++)list[i] = rand()%40;
```
While this is OK, it can lead to strange results if the user enters a number less than 1 or greater than 30.

So we should check that the user inputs the data correctly...

We could use an  $if$  statement to improve this:

### **IfInputCheck.c**

```
printf("Enter a number between 1 and 30: ");
scanf("%d", &n);
if (n<1) \mid (n>30))
{
 printf("\aError: number not between 1 and 30\n");
  return(1);}
```
although it would be better if the user had a chance to enter the data correctly...

So we could ask the user the try entering the data again:

```
IfInputCheckAgain.c
```

```
printf("Enter a number between 1 and 30: ");
scanf("%d", \&n);
if (n<1) || (n>30){
  printf("\aError: number not between 1 and 30\n");
  printf("Enter a number between 1 and 30: ");
  scanf("%d", &n);
}
```
but this only allows the user to make one mistake. Where we have a persistently dumb user, we need to let them try again, and again, and again...

# Part 5: Input with scanf() Input Checking

That is easily achieved by using a  $while$  loop instead of  $if$ :

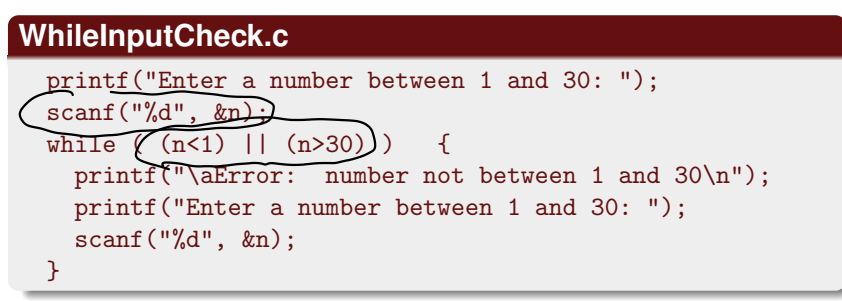

Now the programme will keep asking the user to enter the number until they get it right.

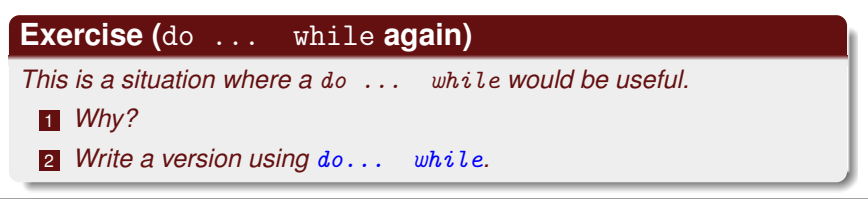

# **Exercise (Exer 3.1)**

*Write a short C programme that prompts the user to input an integer, and then uses* scanf *to read that integer.*

*The program should output the value that the user entered and that* scanf *returns.*

*Run the program to check what* scanf *will return when*

- (i) *the user enters an integer;*
- (ii) *the user enters a float (with decimal part);*
- **fff** the user enters non-digit character.

# **Exercise (Exer 3.2)**

*Write a short C programme that prompts the user to input an integer, i, such that*  $10 \le i \le 30$ . *Use a* while *(or* do... while*) loop so they are repeatedly prompted for this integer until they enter one that is in this range. Then the program should output an alternating string of zeros and ones of length i.*